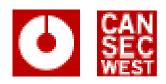

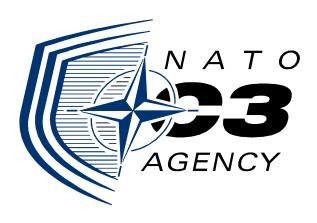

# **ExeFilter**

# An open-source framework for active content filtering

CanSecWest 2008 - 28/03/2008 - http://cansecwest.com

### **ExeFilter Goals**

 To protect sensitive networks against attacks involving files, e-mails and active content.

- To ensure that only known and controlled file formats enter the system.
- To filter all unwanted active content from external sources.

### **Threats**

- Many common file formats and attachments may contain hidden malicious content:
  - Macros or OLE objects in MS Office documents (Word, Excel, ...), OpenDocument, RTF
  - Scripts in HTML pages, PDF, XML, Flash
  - Executable files
  - Exploits in malformed documents and files
- Once a user launches untrusted active content on his workstation, it may be compromised.
- Antivirus software cannot catch all attacks.

### **Observations**

 On sensitive systems, almost all files received or downloaded from external sources do not need active content.

- Most security products focus on antivirus and antispam features.
- They usually provide little help against targeted attacks using active content.
  - E.g. they can usually be bypassed.

# **ExeFilter project**

- Developed by DGA/CELAR (French MoD) since 2004, written in Python.
- Released as open-source in 2008
  - CeCILL license, GPL-compatible
  - Core maintainers: DGA/CELAR and NATO/NC3A
- Generic engine to filter files according to a white-list policy
  - Only chosen and known formats are allowed
- Extensible for various needs:
  - Filter on gateway: Web, E-mail, File transfer, Diode, ...
  - Filter on workstation: Removable devices

# **ExeFilter policy**

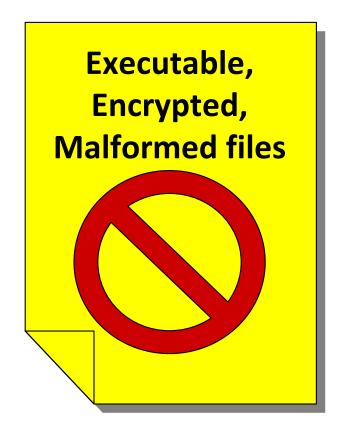

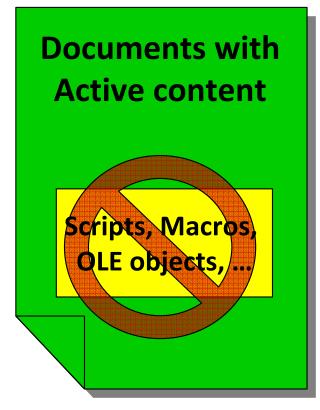

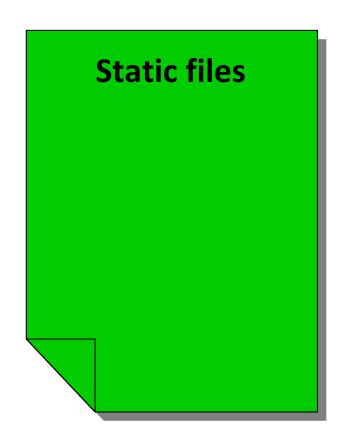

**BLOCK** 

**CLEAN** 

**ACCEPT** 

# ExeFilter – principle

### Each file is analyzed:

- Format detection according to file name <u>AND</u> content.
- BLOCKED if format is not explicitly allowed by policy.
  - Executable files, scripts, unknown formats, encrypted, malformed, ...
- CLEANED if active content
  - Macros in Office, scripts in HTML, ...
- ACCEPTED if harmless
  - Simple text, bitmap pictures, ...
- Antivirus scan (to detect known exploits)
- Recursive analysis if container (Zip archives)

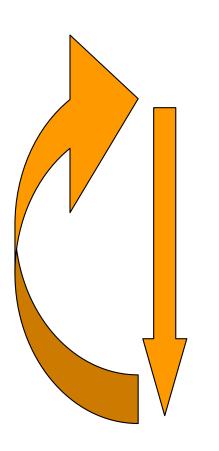

# Supported formats (v1.1.0)

| Formats          | Active content                | <b>Default Action</b> |
|------------------|-------------------------------|-----------------------|
| Text             | -                             | Accept                |
| JPEG,PNG,GIF,BMP | -                             | Accept                |
| Audio: MP3, WAV  | -                             | Accept                |
| Video: AVI       | -                             | Accept                |
| HTML             | Scripts, Objects              | Clean                 |
| PDF              | JavaScript, Embedded files    | Clean                 |
| Word, Excel, PPT | Macros, OLE Objects           | Clean                 |
| RTF              | OLE Objects                   | Clean                 |
| Zip archive      | Compressed files              | Clean                 |
| Any format       | unknown, malformed, encrypted | Block                 |

### How to use ExeFilter

- As a script from shell / cmd.exe:
  - Takes a list of dirs/files as input, filters them and copy the cleaned result in a destination dir.
  - ExeFilter.py <source dirs/files> -d <dest dir>
  - Optional config file for parameters and policy
- As a Python module from another Python script:
  - Import ExeFilter
  - Read the fine manual and example code in ExeFilter.py

# demo

# **ExeFilter in a gateway server**

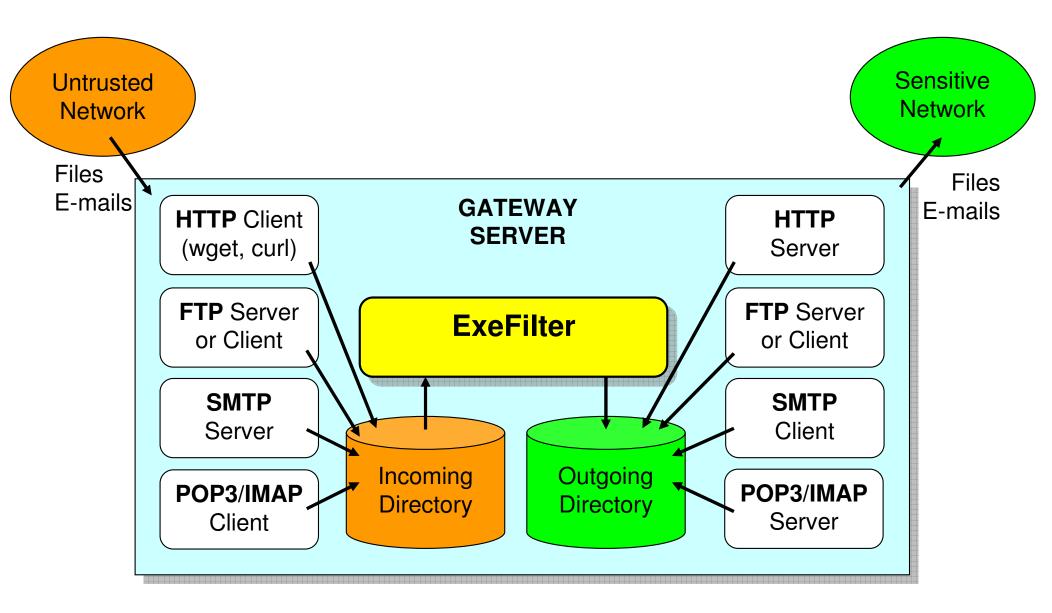

# **ExeFilter in a Proxy / Relay**

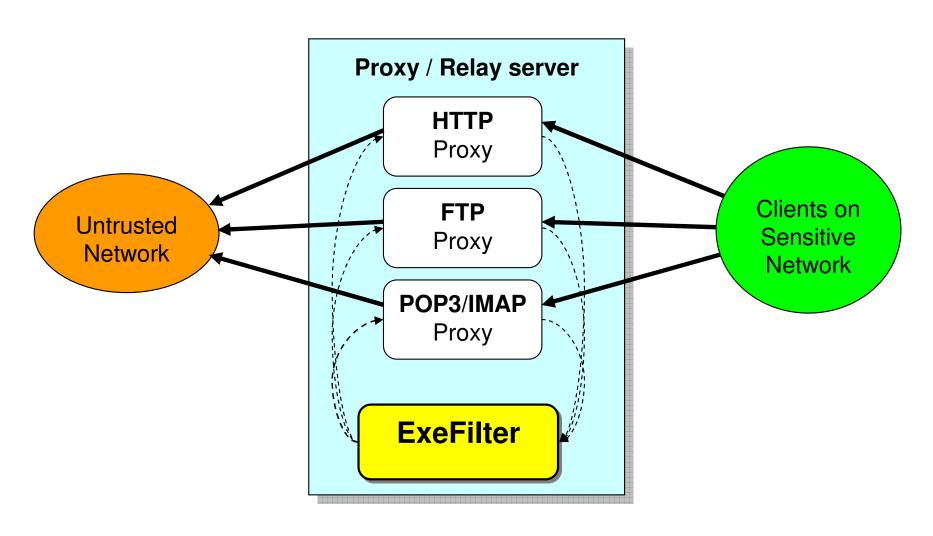

# ExeFilter vs. similar products

#### Advantages:

- White-list formats filtering, whereas most products are designed for Black-list
- Strict matching of file extensions and content
- Focused on active content removal and targeted attacks
- Viruses, worms and Trojan horses usually rely on active content: most of them are removed "by design"
- Generic filtering engine, Open-source, Modular
- Extensible: any file processing may be added

#### Constraints:

- Restrictive for users: no active content, no unknown formats (except specific configuration)
  - Mostly suitable for sensitive networks with a strict policy
- Most websites require scripts in HTML and/or Flash
- Detecting all unknown exploits is obviously impossible
- Need to update filters when formats change

# Why strict matching of file extension/content is necessary

- Most Operating Systems rely on file extension to choose the application to open a file (in absence of metadata)
- However, some security products only rely on file header:
  - PDF filter bypass:
    - PDF is usually expected to start with "%PDF-1.x" header
    - But PDF specs allow to insert 1000 chars before header
    - If you insert "<HTML>" before, some products treat the file as HTML instead of PDF
    - Example file: "Fake\_HTML\_header.pdf": <html>%PDF-1.4...

#### — HTML filter bypass:

- Browsers allow any text as HTML, "<HTML>" is not even required.
- If you insert a simple PDF header before HTML content, some products treat it as PDF, and HTML content is not sanitized...
- Example file: "Fake\_PDF\_header.html":

```
%PDF-1.4 <HTML><SCRIPT>...</SCRIPT></HTML>
```

### Focus: MS Office filter

- 1) Check format:
  - MAGIC = D0 CF 11 E0 A1 B1 1A E1
  - Parse OLE2 structure with OleFileIO (improved version from PIL)
- 2) Detect encrypted files: OLE properties
- 3) Detect OLE Package objects
- 4) Detect and disable macros:
  - Word: "Macros" storage / Excel: "\_VBA\_PROJECT\_CUR"
  - Remove with Win32 API or pattern replace
  - Or use F-Prot antivirus macros removal feature (better but much slower)

## Detecting exploits in documents

- Exploits in files are usually found in malformed documents.
  - MS Office, JPEG, GIF, ...
- Techniques used in current ExeFilter version:
  - 1) Antivirus scanning to detect known exploits
    - But not 100% accurate in practice, even for widespread exploits
  - 2) Format parsing to detect malformed files
    - ... As long as the parser itself is not vulnerable.
    - Trade-off between parser complexity and detection accuracy
- Techniques to be investigated in future versions:
  - 3) Specific scanners to improve detection of known exploits
    - Examples: SourceFire OfficeCat for MS Office, SecureWorks Fess
  - 4) File carving, look for suspicious patterns
    - Example: detect PE header inside a MS Office document, detect NOPs
  - 5) Heuristic techniques: entropy to detect encryption/compression, ...

### **Focus: HTML Filter**

- 1) Check format: Python HTMLParser
- Several improvements were needed to avoid obfuscations:
  - Remove null bytes before parsing, as IE does
  - Proper Encoding support: Unicode, UTF-8, ...
    - Check BOM <u>and</u> META tags
  - Improve character entities support in attributes
    - Example: <a href="ja&#118; ascript:...">
- 2) Remove active content:
  - Tags: SCRIPT, OBJECT, EMBED, APPLET, IFRAME, ...
  - Script attributes: onLoad, onMouseOver, ...
  - Script URLs: "javascript:...", "vbscript:...", ...
- However, this is mostly useful for HTML files/e-mails, not for "live" web pages

# How to filter live web pages

- Issue: most websites rely on JavaScript and/or Flash, Java applets, etc
  - Filtering all active content in HTML is not practical
  - Allowing it is not secure
- Current version: allow scripts when filtering HTTP
- Solutions to be investigated in future versions:
  - Solution 1: White list of trusted sites/domains
    - Example: NoScript plugin for Firefox, IE zones
    - Heavy to manage for administrators, risky if users manage the list.
  - Solution 2: Analyze script code, only allow safe features
    - Need a parser for each language (ex: SpiderMonkey for js)
    - May be complex and prone to vulnerabilities

## **Development status**

- Current version 1.1.x is still under active development
  - This is a prototype, not for production use
- Many features to add, test and fix
- Issues to fix on non-Windows OSes
- Ongoing translation to English (gettext)
- All source code is obfuscated in French © (API and comments)

### **Planned ExeFilter evolutions**

- New file formats: OpenDocument, Open XML, ...
- Simple **GUI**
- Clamd-like daemon interface for easy integration
- ICAP server to improve integration with various HTTP proxies (Squid3, Webwasher, BlueCoat, ...)
- MIME support to provide e-mail relay integration
- Improved portability on Linux, BSD, MacOSX
- Support for more antivirus engines
- "Scan only" mode
- Filters for outgoing files (clean metadata, block confidential files, ...)

### **How to Contribute**

- Project website:
  - http://admisource.gouv.fr/projects/exefilter
- Test ExeFilter on your platforms and report bugs, comments, new ideas, ...
- Test its security, Fuzzing, Report vulnerabilities
- Develop new filters (please contact us before)
- Provide support for proxies/relays/antivirus integration
- Help improve docs, source code, translation

### Conclusion

- ExeFilter is a new open-source framework to improve protection of sensitive networks against targeted attacks using files and emails.
- All contributions will be helpful to improve it.
  - Tests, new filters, developers, ideas
- Please visit the project website:
  - <a href="http://admisource.gouv.fr/projects/exefilter">http://admisource.gouv.fr/projects/exefilter</a>

# Any questions?

### Links

- ExeFilter:
  - http://admisource.gouv.fr/projects/exefilter
- File formats:
  - <a href="http://www.wotsit.org/">http://www.wotsit.org/</a>
  - http://hachoir.org/wiki/FileFormatResources
- File formats and Malware (French):
  - http://actes.sstic.org/SSTIC03/Formats de fichiers/
- Sourcefire OfficeCat:
  - http://www.snort.org/vrt/tools/officecat.html
- SecureWorks Fess:
  - http://www.secureworks.com/research/tools/fess.html
- OleFileIO:
  - http://www.decalage.info/python/olefileio
- NoScript plugin for Firefox:
  - <a href="http://noscript.net/">http://noscript.net/</a>
- SpiderMonkey Javascript engine:
  - http://www.mozilla.org/js/spidermonkey/

### **How it works**

- A **Filter** for each file format:
  - List of allowed extensions
    - E.g. for MS Word: .doc, .dot
  - Format compliance checks
  - Active content removal, if applicable
- For each file, all relevant filters are called according to the file extension.
  - Example: .DOC → Word, RTF and Text filters.
- For each Container format (e.g. Zip), all embedded files are extracted and analyzed.

# **New formats**

| Formats                               | Active content                  | <b>Default Action</b> |
|---------------------------------------|---------------------------------|-----------------------|
| Unicode Text                          | _                               | Accept                |
| XML (known schemas)                   | _                               | Clean                 |
| OpenDocument (OpenOffice, StarOffice) | Macros, Scripts,<br>OLE Objects | Clean                 |
| Open XML (MS Office 2007)             | Macros,<br>OLE Objects          | Clean                 |
| Archives: TAR, GZ, RAR                | Compressed files                | Clean                 |
| MIME (e-mails), MHT                   | Attachments                     | Clean                 |

# **Configuration / Policy**

- One or several configuration files:
  - "ini" syntax
  - General parameters
  - Parameters for each file format:
    - Allowed or not
    - Specific parameters (which active content to remove)

# Design

- Python:
  - high-level source code, portable, robust
  - Only call external tools when needed
- Object-oriented, modular
- Performance: files are read only when needed
- Supported antiviruses: ClamAV (clamd), F-Prot
- Current version 1.1.0:
  - Windows XP/2003: OK
  - Linux, MacOSX: partial support, known issues with encoding